**1**

Fiche technique

# Wacom Ink SDK pour affichage multiécran Signature en personne efficace et sûre

**WJCOM** for Business

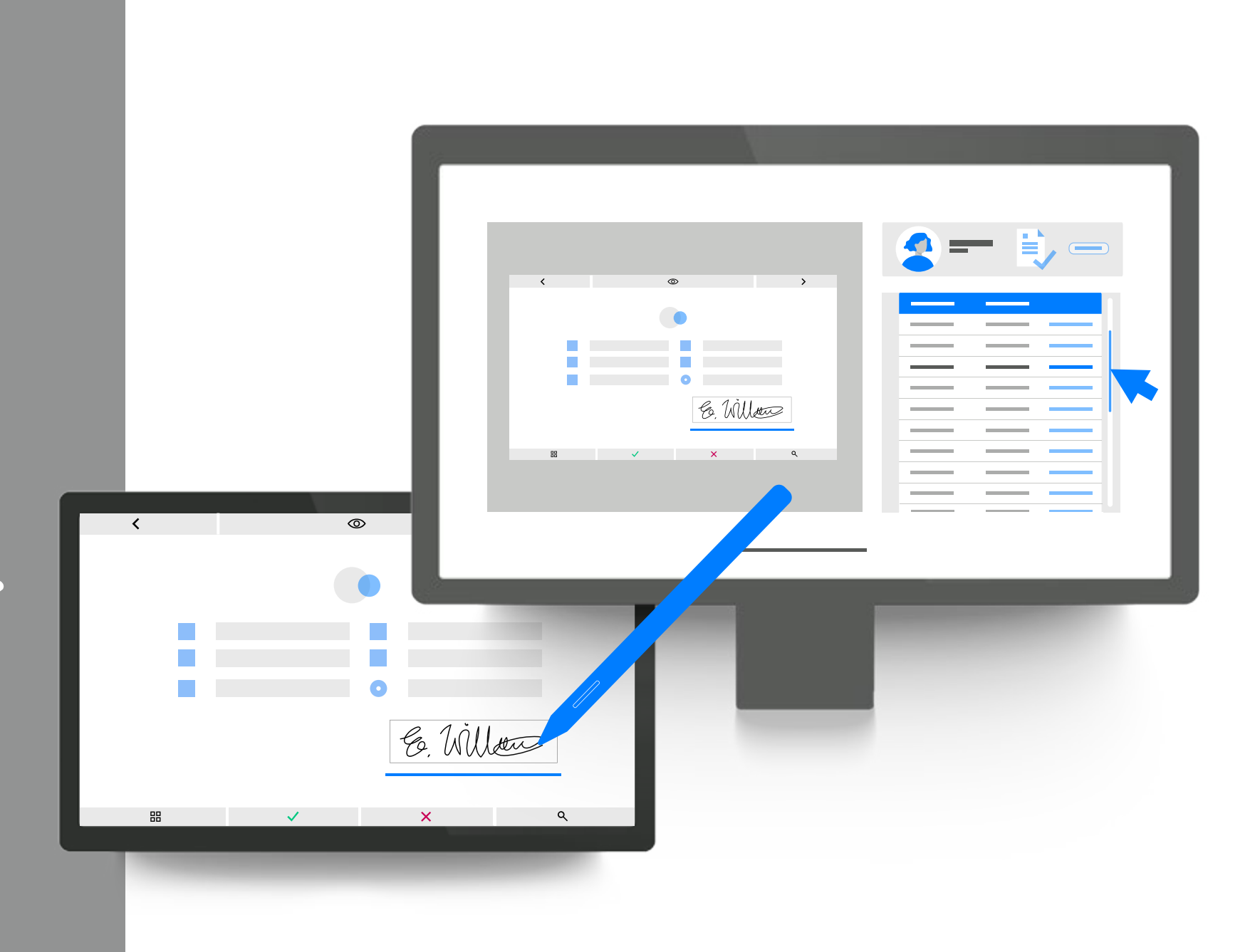

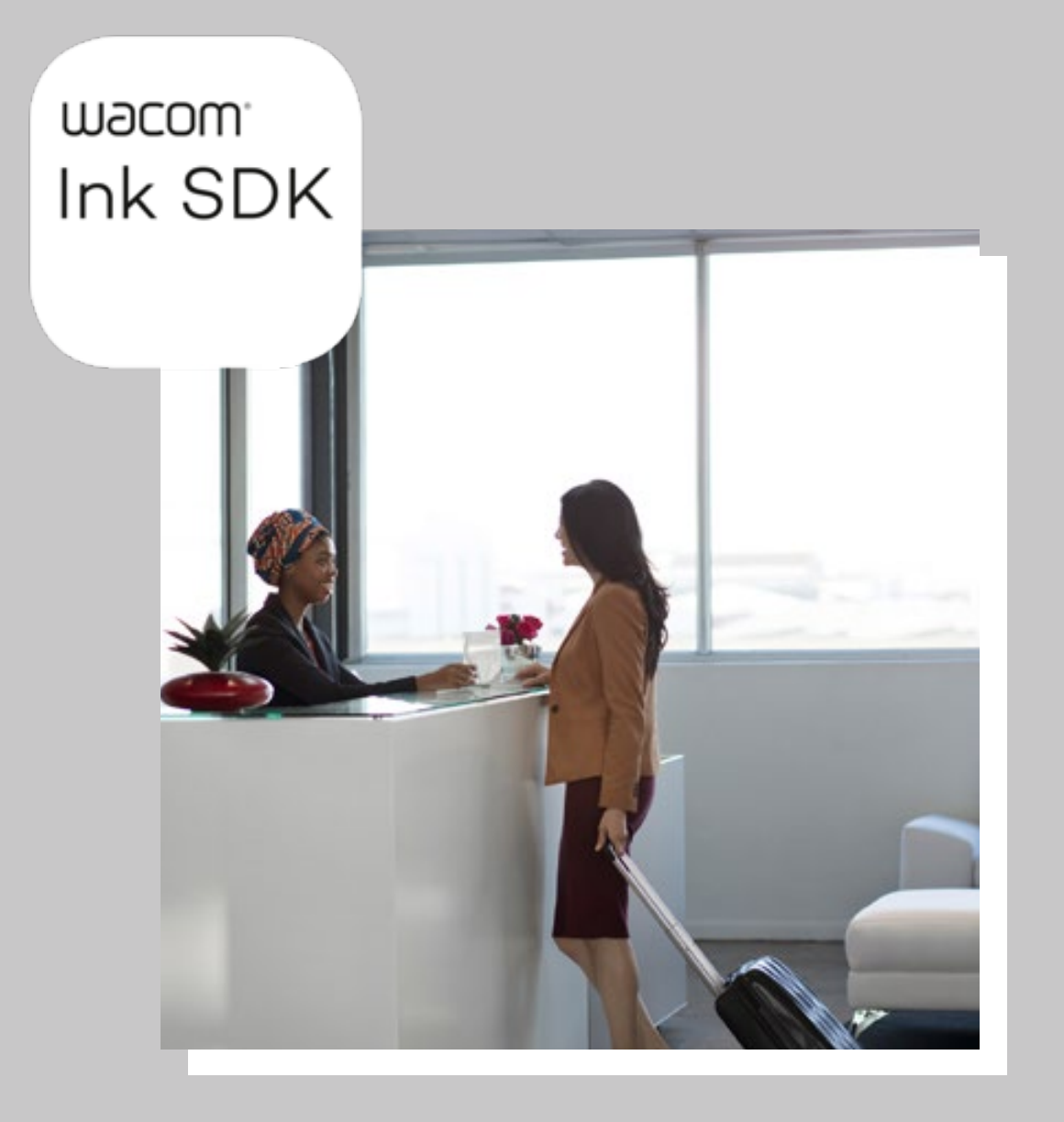

# Pourquoi Wacom Ink SDK pour affichage multiécran ? Capture pratique<br>de la signature du client

Dans de nombreux secteurs, les guichetiers doivent travailler simultanément avec les clients sur des documents. Wacom Ink SDK pour affichage multiécran soutient ce processus en offrant un maximum d'efficacité, de confidentialité et de sécurité.

## **Des signatures en personne sûres**

12

Les signatures en personne s'imposent chaque fois que des décisions importantes doivent être prises ou que le consentement personnel doit être recueilli. Or, les organisations de pointe exigent des processus 100 % numériques, et les préoccupations en matière d'hygiène dissuadent les gens d'utiliser des appareils partagés. Wacom Ink SDK pour affichage multiécran compatible avec Windows permet aux clients de consulter et de signer des documents sur place séparément sur un écran à stylet, tandis que le guichetier travaille sur son propre PC, il n'est donc pas nécessaire de partager la souris.

**2**

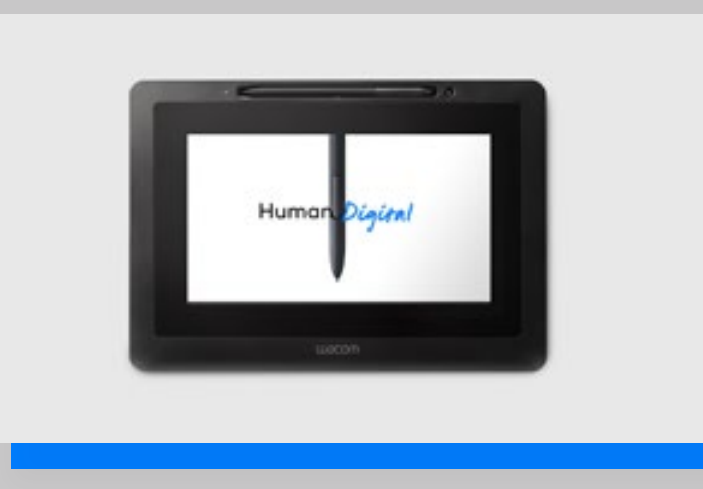

**W**JCOM<sup><sup>*c*</sup> for Business</sub></sup>

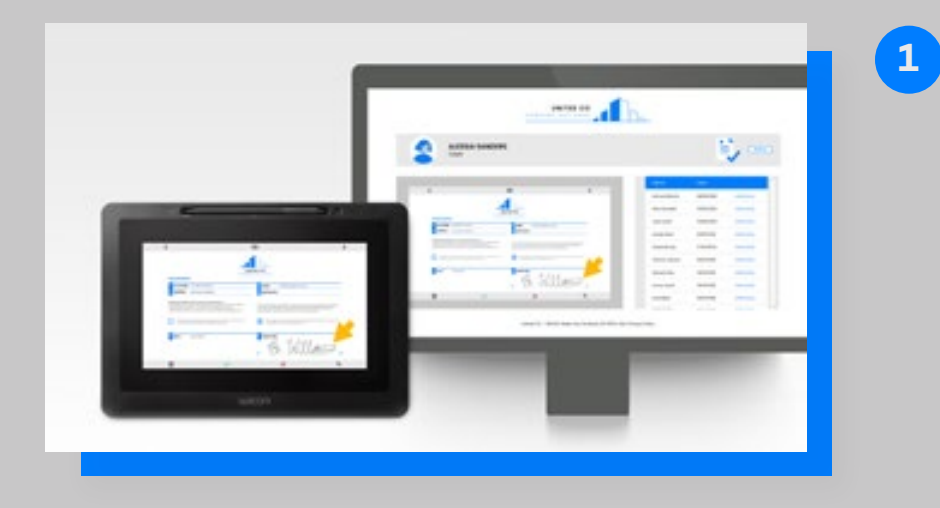

# ۾

# **Efficacité multipliée**

Le SDK permet de visualiser des documents simultanément sur un ordinateur et un écran à stylet Wacom, sans partager la commande de la souris. Ainsi, tout en travaillant sur l'ordinateur de la réception, un employé peut permettre à un client de consulter et de signer des documents électroniques sur l'écran à stylet. Pendant ce temps, l'employé peut continuer à travailler sur son ordinateur, mais aussi enregistrer le document signé par le client en temps réel. Des dispositifs distincts sont utilisés et la distanciation sociale est respectée à tout moment.

**3 Double fonctionnalité**

**Contrôle sécurisé du contenu** Depuis son ordinateur, le guichetier contrôle le contenu affiché sur l'écran à stylet. Ce contenu peut être un document PDF ou une page Web. Le client peut consulter et signer avec un stylet numérique ou par saisie tactile, selon l'appareil, et compléter les données à l'aide d'un clavier virtuel. Ce contenu est visible sur les deux appareils, mais le client a accès à un mode de confidentialité qui supplante cette visibilité lors de la saisie de données personnelles telles que les mots de passe.

Par ailleurs, lorsqu'aucun client ne l'utilise, l'écran à stylet peut servir à afficher d'autres contenus tels que de la publicité ou des offres spéciales.

# Wacom Ink SDK pour affichage multiécran

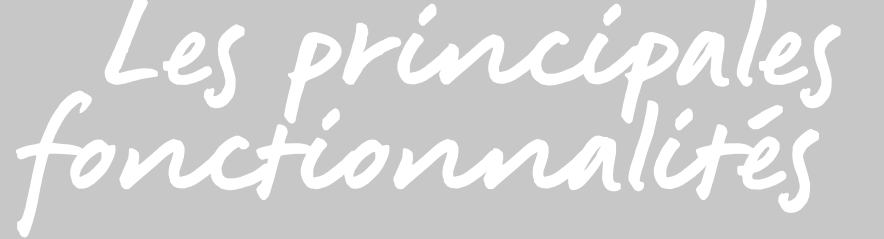

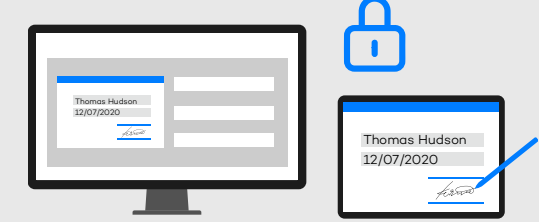

# O5 SÉCURITÉ ACCRUE : 06

# 04 **PROTECTION DE LA VIE PRIVÉE :**

Le SDK permet au client d'interrompre la duplication de l'écran lorsqu'il saisit des données en dehors du formulaire, telles qu'un mot de passe de connexion au compte, de sorte que l'employé ne puisse pas voir les données.

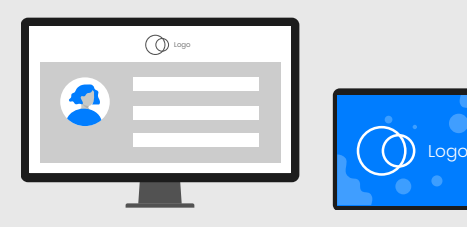

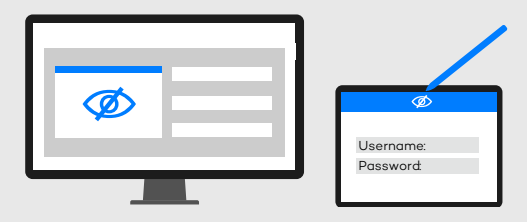

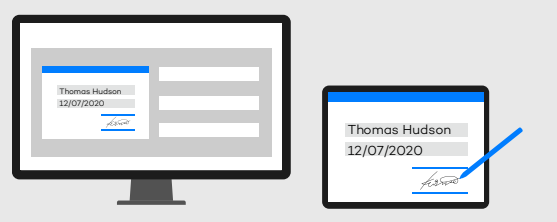

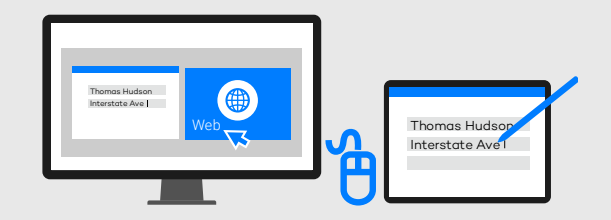

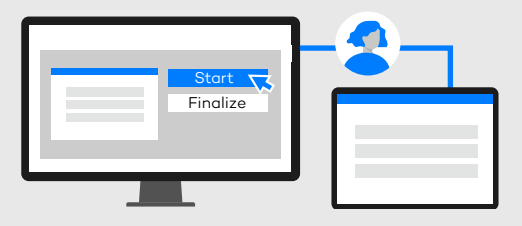

# O1 CONTRÔLE INDÉPENDANT Q<sup>2</sup> **DE LA SOURIS :**

Efficacité maximale du processus, car les employés peuvent continuer à travailler pendant que les clients remplissent et signent les formulaires.

## 03 **CAPTURE DES DONNÉES DU CLIENT :**

Respect simple des lois relatives à la protection des données grâce au mode de confidentialité personnalisable.

> **4** Lorsque l'écran à stylet n'est pas utilisé pour remplir ou signer des formulaires, il commute en mode veille et peut afficher des publicités et d'autres informations.

Réduit au minimum les problèmes d'hygiène en garantissant une utilisation séparée des appareils et une interaction sociale distante.

Expérience client intuitive avec un formulaire à remplir et à signer à l'aide d'un stylet numérique.

Au guichet ou au bureau, employés et clients peuvent travailler indépendamment et simultanément sur un écran de PC et un écran à stylet.

# **CONTRÔLE DU FLUX DE TRAVAIL :**

Cela permet à l'employé de contrôler le contenu affiché sur l'écran à stylet et de gérer le flux de travail.

Par le biais du SDK, l'employé permet au client de remplir et de signer des documents au guichet.

# **PUBLICITÉS EN MODE VEILLE :**

Au lieu d'afficher le document réel sur l'écran à stylet, le SDK ne présente qu'une image d'arrière-plan et les données sont capturées au moyen de champs AcroFields.

**PROCESSUS DE DOCUMENTATION NUMÉRIQUE TYPIQUE AU GUICHET UTILISANT WACOM INK SDK POUR AFFICHAGE MULTIÉCRAN**

# Wacom Ink SDK pour affichage multiécran Avantages

Veuillez cliquer sur le lien de téléchargement : wacom.com/multi-display-sdk

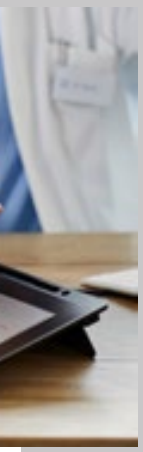

**Les cliniques et hôpitaux,**  où les patients doivent signer et donner leur consentement.

# **Bureaux des autorités administratives,**

où les citoyens doivent remplir des formulaires et confirmer leur identité.

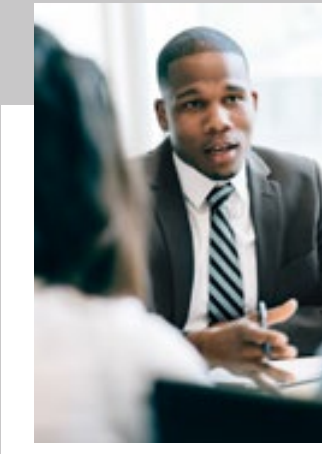

## **Banques,**

où les clients doivent remplir et signer des documents financiers importants.

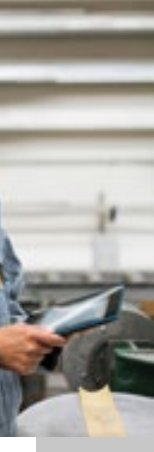

**Agences de location de voitures,**  où les clients doivent aller chercher et rendre leur véhicule.

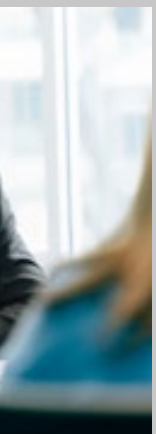

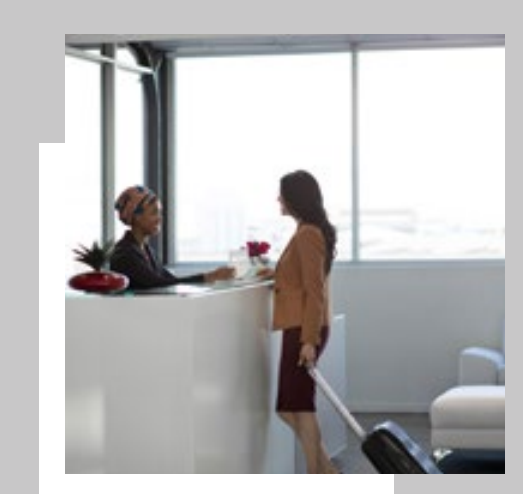

**Réception d'hôtels,** où les clients doivent enregistrer leur arrivée et payer au moment du départ.

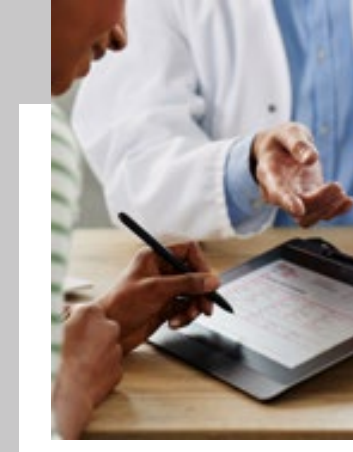

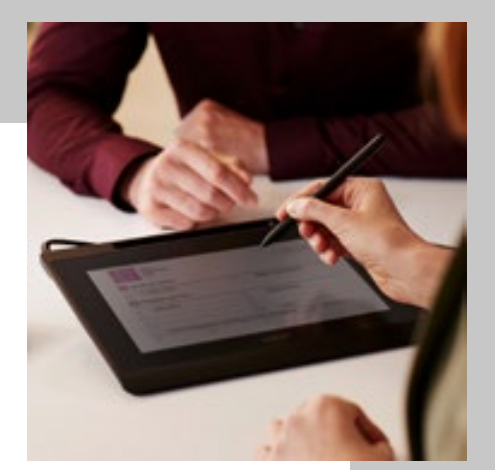

**Ateliers de réparation,**  où les clients doivent déposer et récupérer leurs appareils.

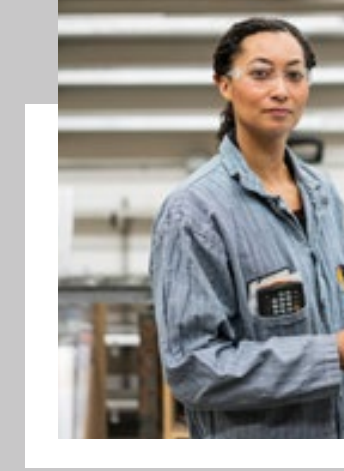

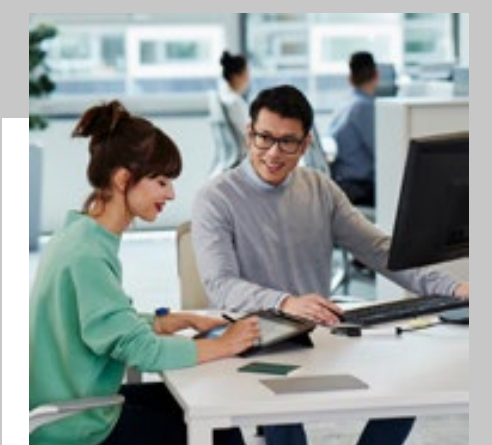

Le SDK pour affichage multiécran convient à tout cas d'usage de signature en personne ou de remplissage de formulaires où l'employé et le client doivent interagir sur un document sans compromettre la sécurité ou l'hygiène. Voici quelques scénarios de déploiement typiques :

# Wacom Ink SDK pour affichage multiécran Cas d'usage

**6**

## Fiche technique Wacom

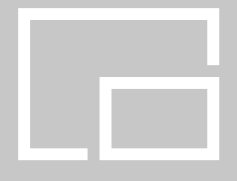

# Wacom Ink SDK pour affichage multiécran Couplage de matériel

Veuillez trouver ci-dessous un éventail de dispositifs Wacom pris en charge qui fonctionnent parfaitement avec Wacom Ink SDK pour affichage multiécran. Afin de vous permettre de sélectionner le matériel qui correspond le mieux à vos besoins, tous les modes de saisie pris en charge et les orientations d'affichage sont indiqués sous chaque numéro de modèle.

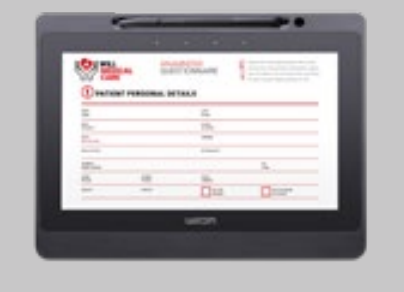

DTU-1141B stylet, paysage

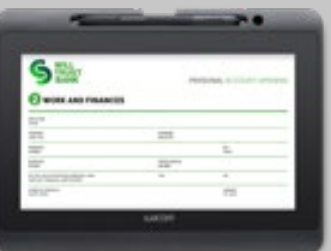

DTH-1152 stylet et saisie tactile, modes portrait et paysage

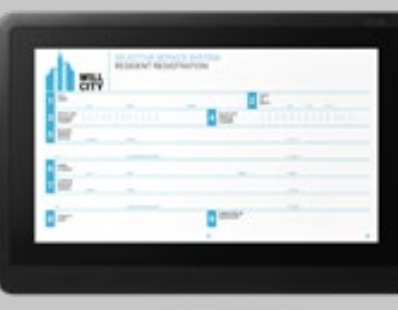

DTK-1660E stylet, modes portrait et paysage

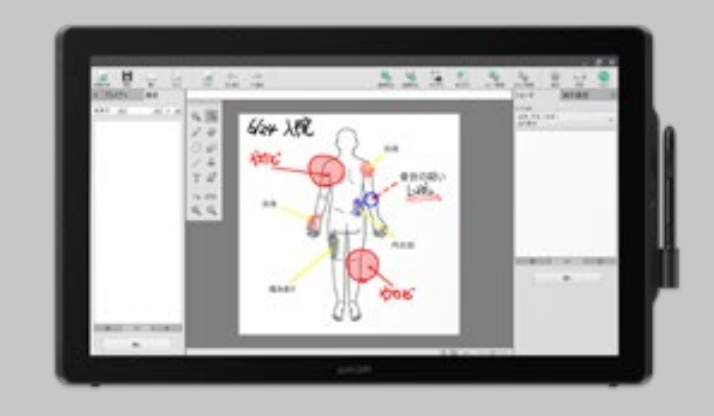

DTK-2451 stylet, paysage DTK-2452 stylet et saisie tactile, paysage

#### **Singapore**

For more information please contact: Wacom Singapore Pte. Ltd. · 5 Temasek Boulevard, #12-09, Suntec Tower Five, Singapore 038985, Contactapbs@Wacom.com · (503) 525-3100

#### **India**

For more information please contact: Wacom India Pvt. Ltd. · 426, Tower B, DLF Building Jasola District Centre, Mathura Road, New Delhi 110025 India, Contactapbs@Wacom.com Customer Support: 000-800-100-4159, +91-11-47239412

#### **Hong Kong**

For more information please contact:

Wacom Hong Kong Ltd. · Unit 1610, 16/F, Exchange Tower, 33 Wang Chiu Road Kowloon Bay, Hong Kong

e-signature@wacom.com · +852 2573 9322

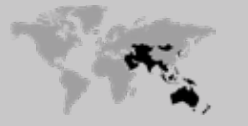

#### **Australia**

For more information please contact: Wacom Australia Pty. Ltd. · Ground floor, Building 1, 3 Richardson Place, North Ryde, NSW, 2113, Australia Contactapbs@Wacom.com · +61 2 9422 6730

### **Americas**

For more information please contact / Pour de plus amples informations, veuillez contacte / Para obtener información adicional, póngase en contacto con: Wacom Technology Corporation · 1455 NW Irving Street, Suite 800 | Portland, OR 97209 USA esign@wacom.com · 1-503-525-3100

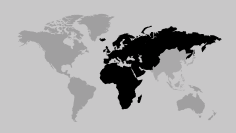

#### **Europe, Middle East and Africa**

For more information please contact / Pour de plus amples informations, veuillez contacte / Para obtener información adicional, póngase en contacto con: Wacom Europe GmbH ·Völklinger Straße 1, 40219 Düsseldorf, Germany solutions@wacom.eu · +49 211 385 48 0

# **W**JCOM<sup><sup>*c*</sup> for Business</sub></sup>

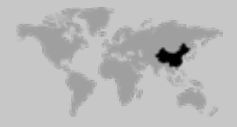

**Japan (HQ)** For more information please contact: Wacom Co., Ltd. · Sumitomo Fudosan Shinjuku Grand Tower 31F, 35F, 8-17-1 Nishi-Shinjuku, Shinjuku-ku, Tokyo 160-6131, Japan vm-info@wacom.co.jp · 03-5337-6706

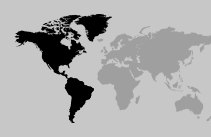

#### **China**

## For more information please contact:

Wacom China Corporation · 518, West Wing Office, China World Trade Center, No. 1 Jianguomenwai Avenue, Chaoyang District, Beijing 100004, China e-signature@wacom.com · 400-810-5460

## **Korea**

For more information please contact: Wacom Korea Co., Ltd. · Rm #1211, 12F, KGIT Sangam Center, 402 Worldcup Bukro, Mapo-gu, Seoul 03925, Korea Contactapbs@Wacom.com · 080-800-1231

**wacom.com/for-business** © 2020 Wacom Co., Ltd.

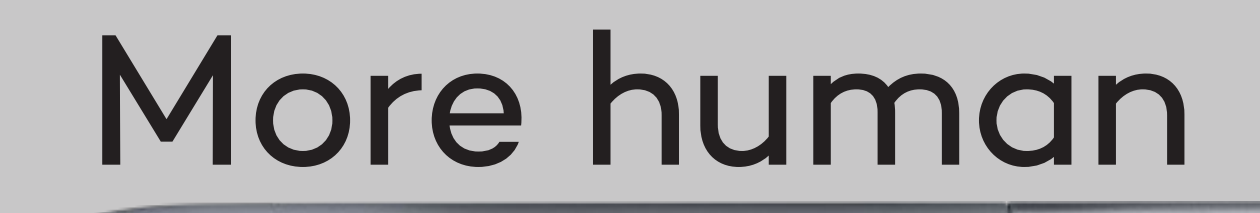

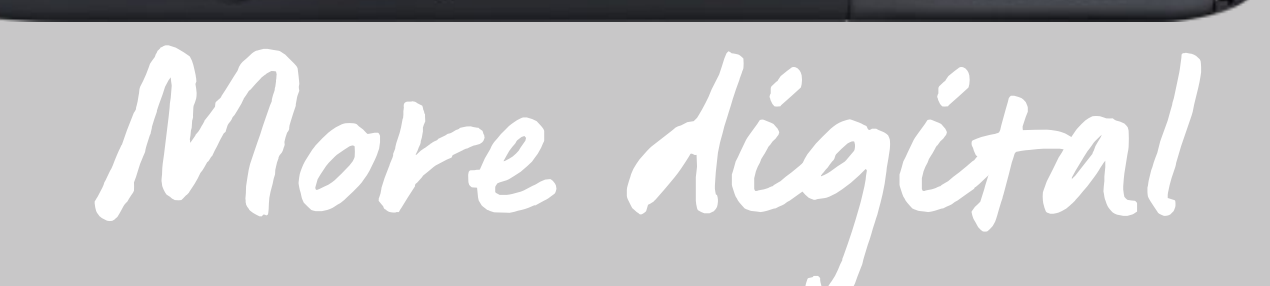

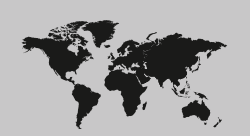